*mwp-003*

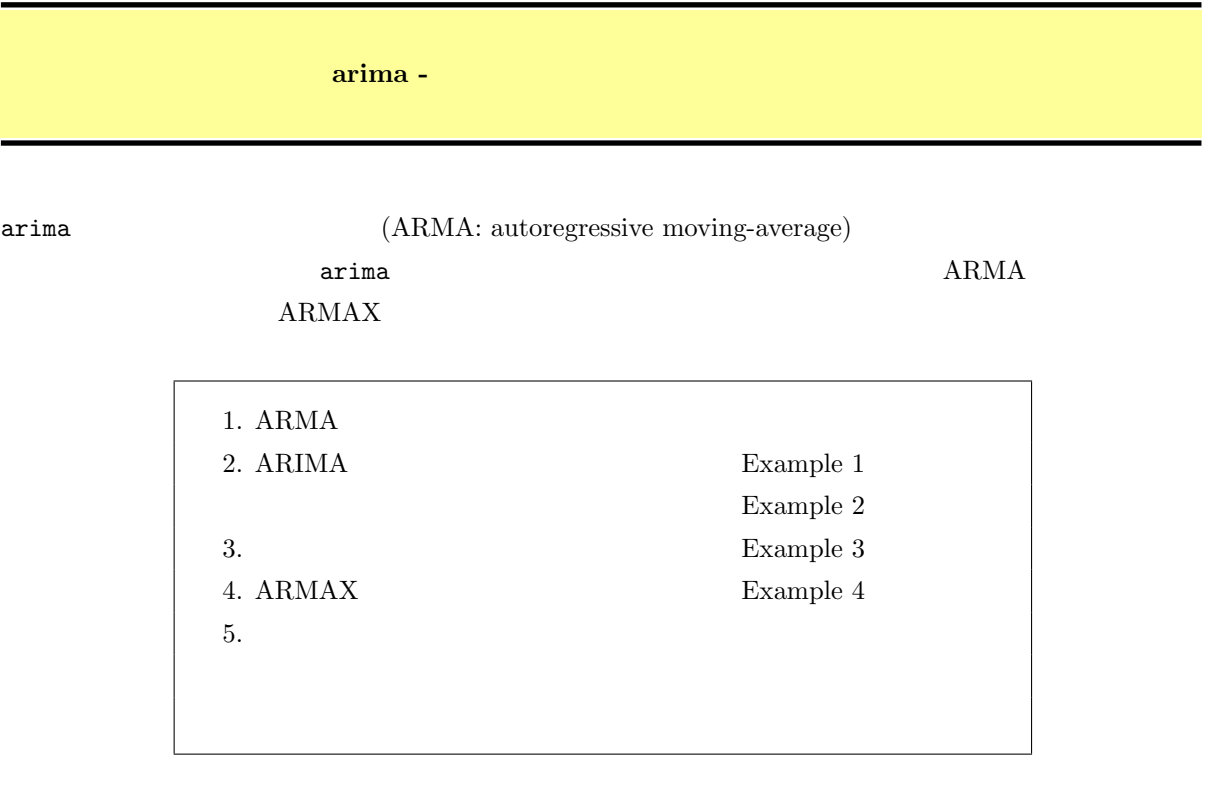

## 1. ARMA

1 ARMA  $ARMA(1, 1)$ 

$$
y_t = \mathbf{x}_t \boldsymbol{\beta} + \mu_t \tag{1a}
$$

$$
\mu_t = \rho \mu_{t-1} + \theta \epsilon_{t-1} + \epsilon_t \tag{1b}
$$

(1a) (structural equation) (1b) (disturbance)  
\n
$$
\epsilon_t \sim i.i.d. N(0, \sigma^2)
$$
 (white-noise)

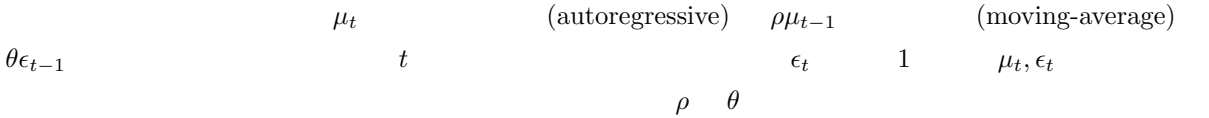

 $ARMA(1, 1)$   $ARMA(p, q)$ 

 $\mu_t = \rho_1 \mu_{t-1} + \cdots + \rho_p \mu_{t-p} + \theta_1 \epsilon_{t-1} + \cdots + \theta_q \epsilon_{t-q} + \epsilon_t$ 

 $\mu_t = y_t - \mathbf{x}_t \boldsymbol{\beta}$ 

*⃝*c Copyright Math 工房; 一部 *⃝*c Copyright StataCorp LP (used with permission)

$$
y_t = \mathbf{x}_t \boldsymbol{\beta} + \rho_1 (y_{t-1} - \mathbf{x}_{t-1} \boldsymbol{\beta}) + \rho_2 (y_{t-2} - \mathbf{x}_{t-2} \boldsymbol{\beta}) + \dots + \rho_p (y_{t-p} - \mathbf{x}_{t-p} \boldsymbol{\beta}) + \theta_1 \epsilon_{t-1} + \dots + \theta_q \epsilon_{t-q} + \epsilon_t
$$
\n(2)

<span id="page-1-0"></span> $ARMA(p, q)$   $L$ 

$$
f_{\rm{max}}
$$

$$
\rho(L^p) = 1 - \rho_1 L - \rho_2 L^2 - \dots - \rho_p L^p \tag{3a}
$$

$$
\theta(L^q) = 1 + \theta_1 L + \theta_2 L^2 + \dots + \theta_q L^q \tag{3b}
$$

$$
L^{j}y_{t} = y_{t-j} \qquad \text{ARMA}(p, q)
$$

$$
\rho(L^{p})(y_{t} - \mathbf{x}_{t}\boldsymbol{\beta}) = \theta(L^{q})\epsilon_{t}
$$
(4)

$$
ARMA
$$
  
 
$$
ARMA(1,1)
$$
 
$$
ARMA(2,2)
$$

(1) ARMA(1, 1)  
\nARMA(p, q) (4)  
\n
$$
(1 - \rho_1 L)(y_t - \beta_0) = (1 + \theta_1 L)\epsilon_t
$$
\n
$$
y_t - \beta_0 - \rho_1(y_{t-1} - \beta_0) = \epsilon_t + \theta_1 \epsilon_{t-1}
$$
\n
$$
y_t - \beta_0 = \rho_1(y_{t-1} - \beta_0) + \theta_1 \epsilon_{t-1} + \epsilon_t
$$
\n(5)

ARMA(1, 1)

 $(2)$  ARMA $(2, 2)$ 

 $ARMA(2,2)$ 

$$
y_t - \beta_0 = \rho_1(y_{t-1} - \beta_0) + \rho_2(y_{t-2} - \beta_0) + \theta_1 \epsilon_{t-1} + \theta_2 \epsilon_{t-2} + \epsilon_t
$$
(6)

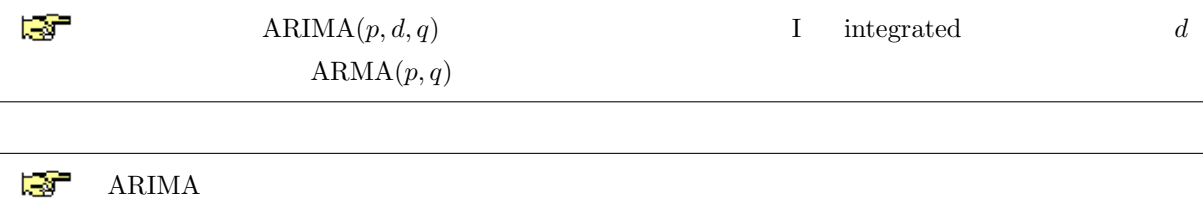

## <span id="page-2-0"></span>2. ARIMA

 $\triangleright$  Example 1: ARIMA(1,1,1)

[TS]  $\text{arima}$  Example 1 Example wpi1.dta  $ARIMA(1,1,1)$ 

. use https://www.stata-press.com/data/r18/wpi1.dta $^{\ast1}$ 

 $1960q1 \t 1990q4$ 

. list wpi t if  $n \leq 4 | n \geq (N - 3)$ , separator(4)<sup>\*2</sup>

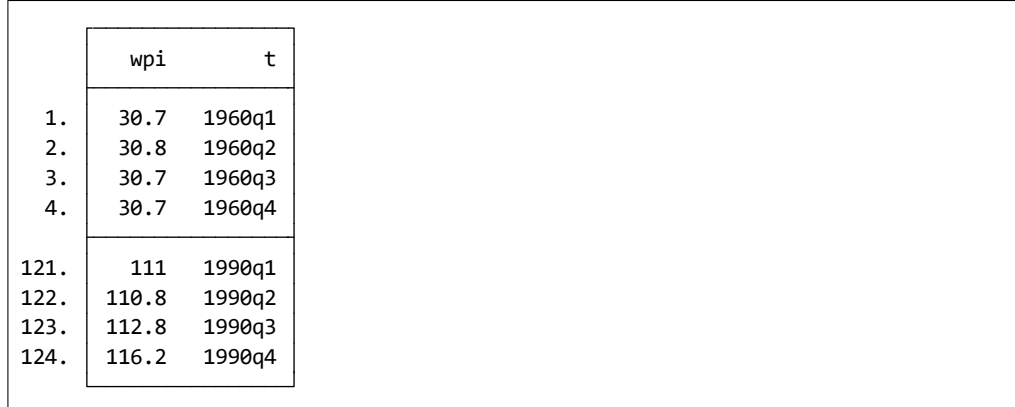

wpi D.wpi wpi 1

. twoway (line wpi t), title(wpi)  $^{\ast 3}$ 

. twoway (line D.wpi t), yline(0) title(D.wpi)

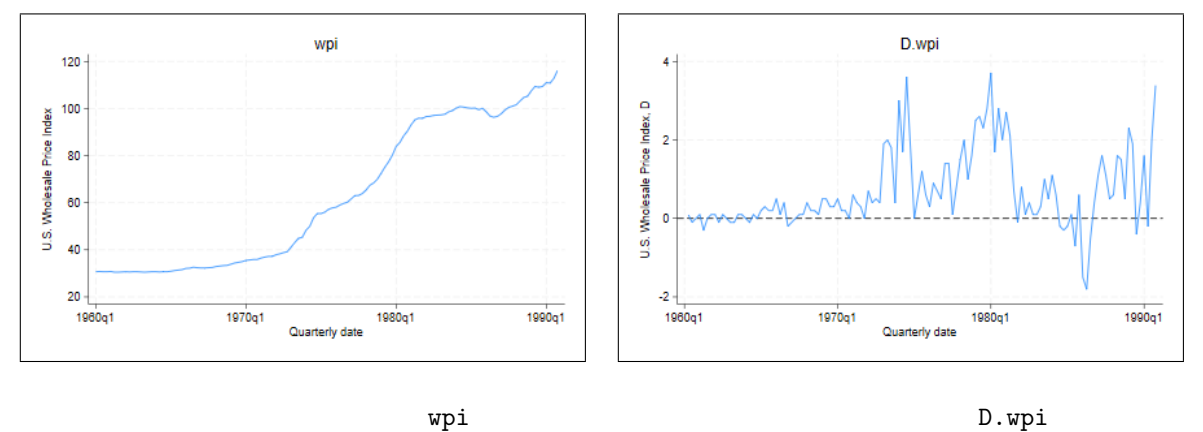

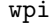

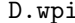

\*1 メニュー操作:File *◃* Example Datasets *◃* Stata 18 manual datasets と操作、Time-Series Reference Manual [TS] arima \*<sup>2</sup> Data *⊳* Describe data *⊳* List data<br><sup>\*3</sup> Graphics *⊳* Twoway graph (scatte Graphics *⊳* Twoway graph (scatter, line, etc.)

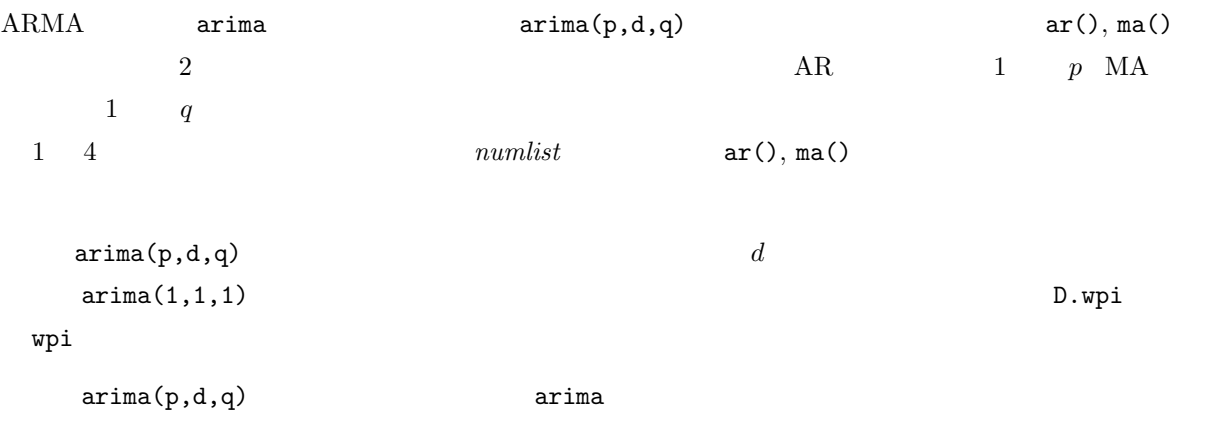

 $wpi$ 

- Statistics *⊳* Time series *⊳* ARIMA and ARMAX *⊳* ARIMA and ARMAX models Model : Dependent variable: wpi
- *•* Model タブ: Dependent variable: wpi

```
ARIMA(p,d,q) specification: p = d = q = 1
```
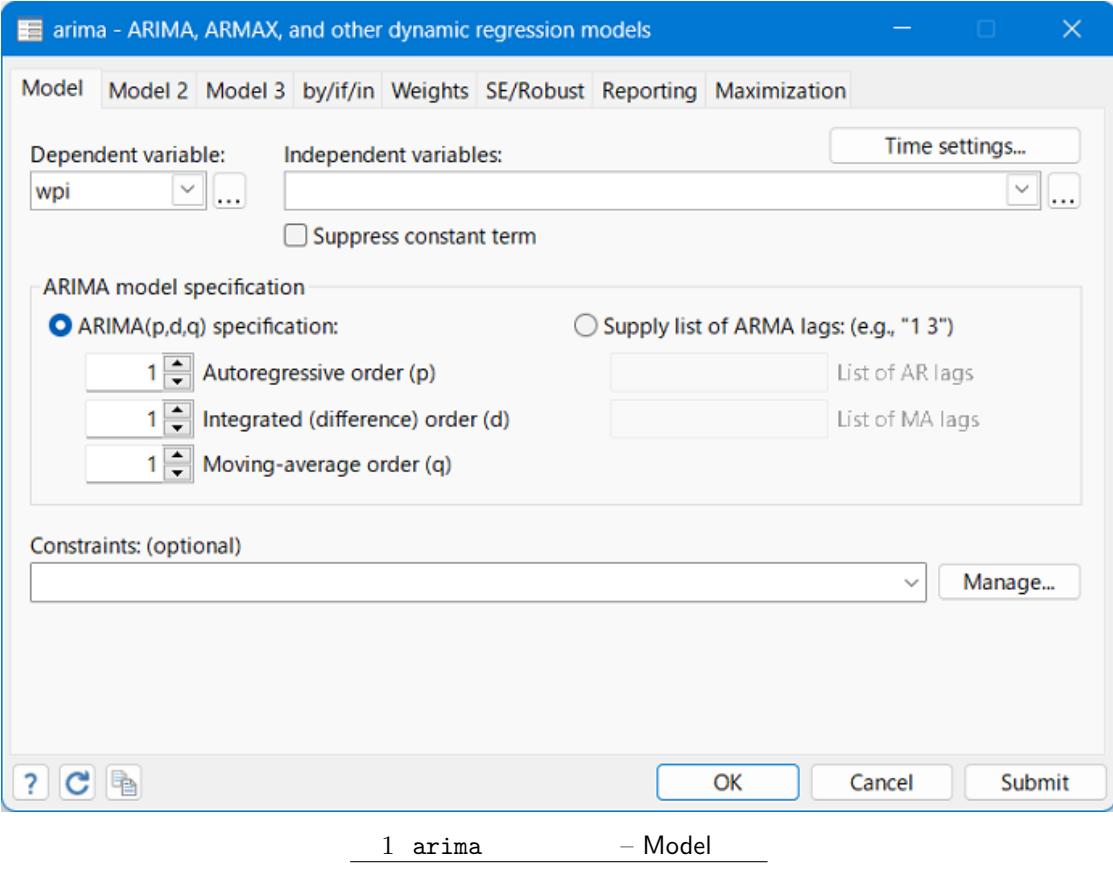

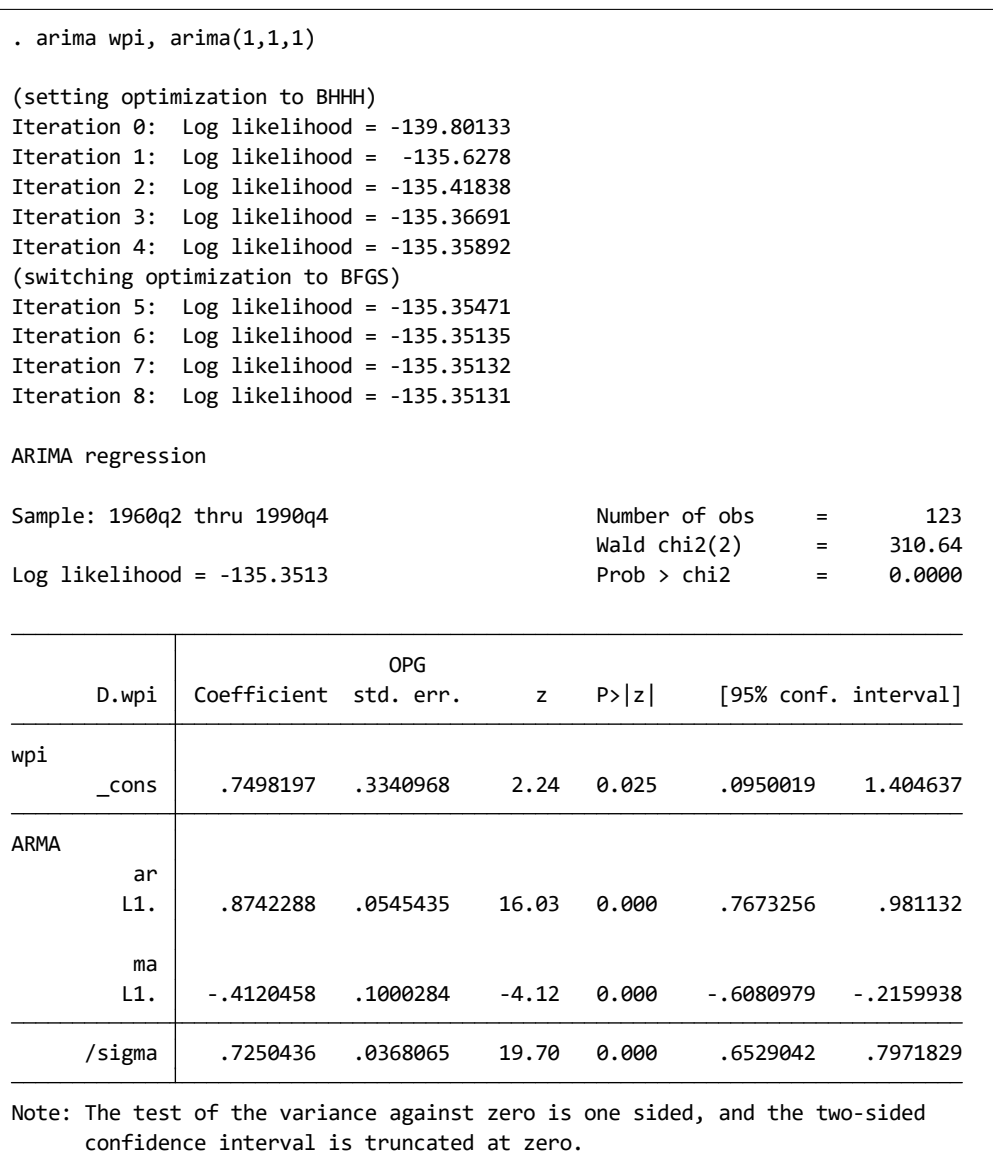

 $(5)$ 

$$
\Delta wpi_t - 0.750 = 0.874 \cdot (\Delta wpi_{t-1} - 0.750) - 0.412 \cdot \epsilon_{t-1} + \epsilon_t
$$

 $\texttt{sigma}$  0.725  $\epsilon$ 

 $\blacksquare$ 

<span id="page-5-0"></span> $\triangleright$  Example 2:

 $3.$ 

4. ARMAX

 $5.$ 

– ARIMA

補足1 – グラフ作成コマンド操作